# Mathematica Module for Graph Laplacians

MMGL User's Manual Version 1.2 30 June 2013

# by Yoshihiro MIZOGUCHI, Kyushu University.

Ver. 0.1 20 December 2010

Ver. 1.0 8 June 2012

Ver. 1.1 30 June 2013

Copyright  $\odot$  2013 Kyushu University, All rights reserved.

# Table of Contents

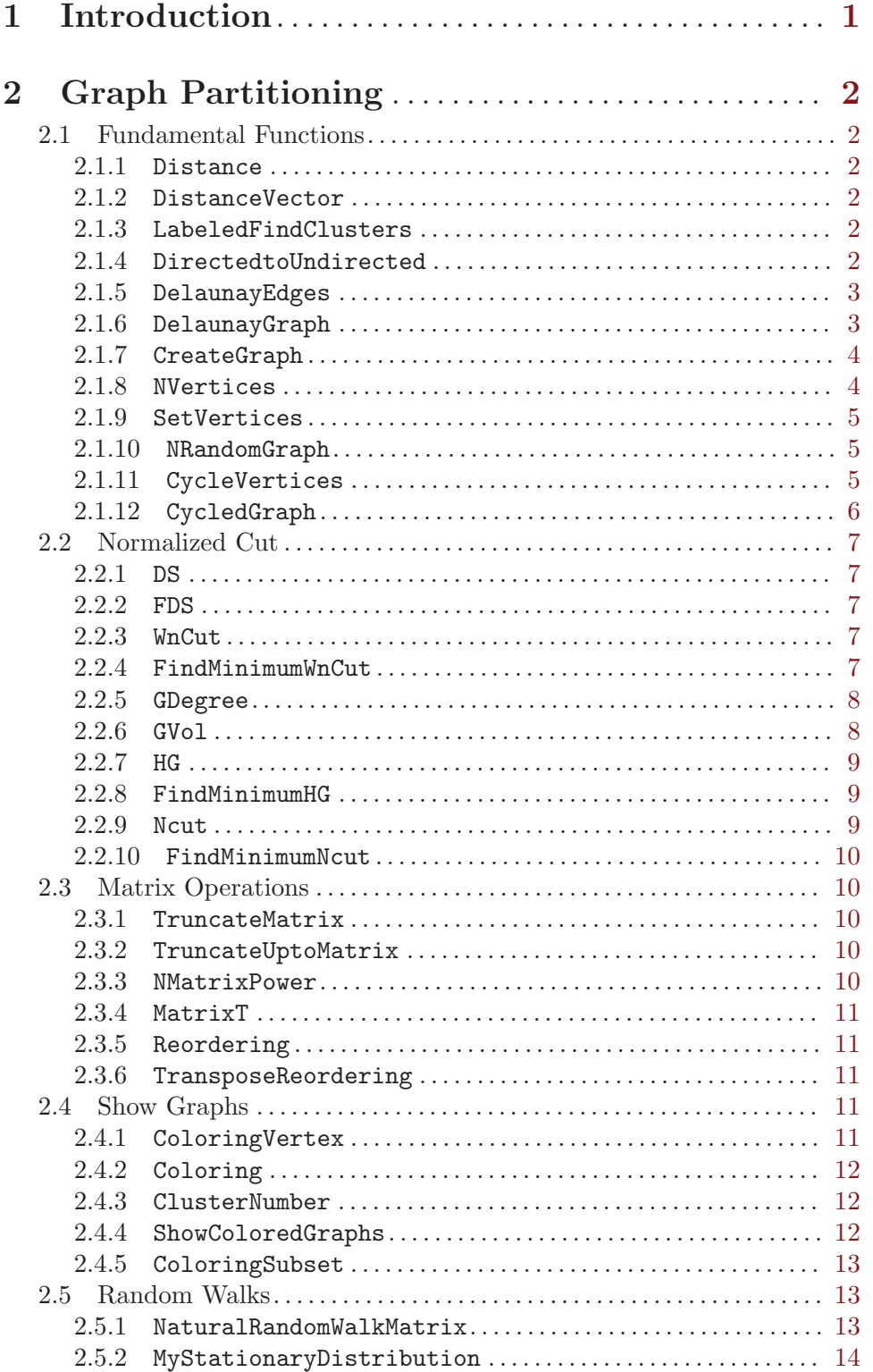

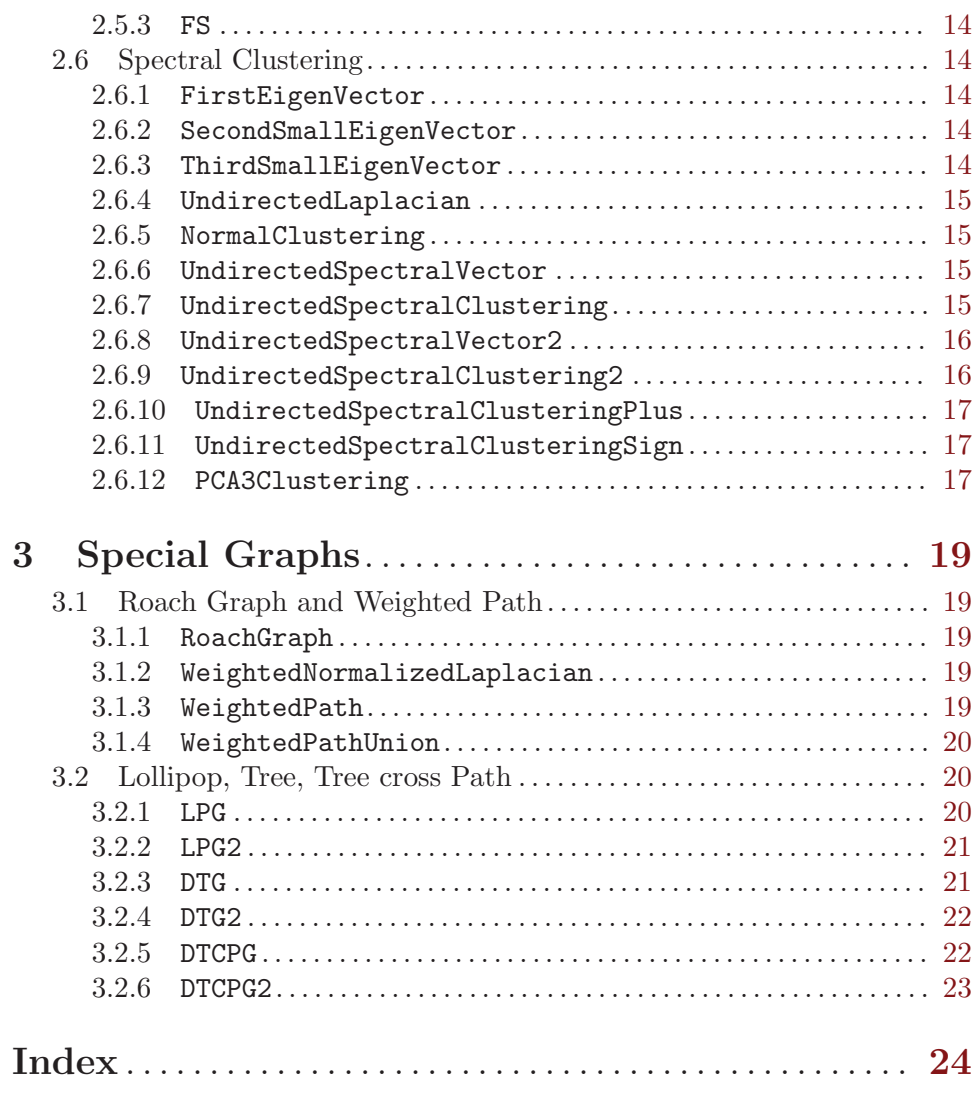

# <span id="page-4-0"></span>1 Introduction

This is a Mathematica Module for analysing graphs, especially using Laplacian Matrices of graphs. This module depends on the Mathematica modules "Combinatorica'" and "ComputationalGeometry'".

To use this package "GraphLaplacian'", users should set a directory where the modules is stored.

[Example]

```
SetDirectory[FileNameJoin[$HomeDirectory, "--- Some Folder ---"]];
<< GraphLaplacian';
```
This module was used and introduced in the followings:

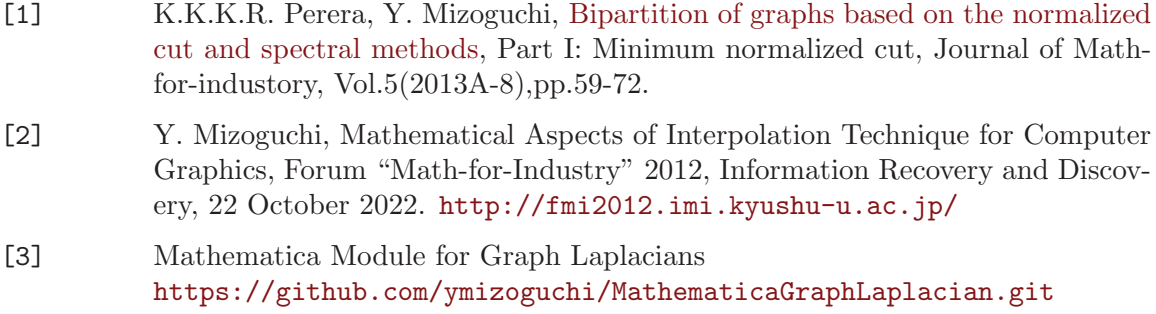

# <span id="page-5-0"></span>2 Graph Partitioning

## 2.1 Fundamental Functions

#### 2.1.1 Distance

```
Distance[x1,x2]
```
:: Distance between vertices x1 and x2.

```
x1, x2 vertices (2D vectors)
```
return length

[Example] Distance[{3,0},{0,4}] 5

#### 2.1.2 DistanceVector

```
DistanceVector[x1,x2]
           :: Distance between vertices x1 and x2.
```
x1, x2 vertices (vectors) return length [Example]

Distance[{3,0,0},{0,0,4}] 5

#### 2.1.3 LabeledFindClusters

LabeledFindClusters[set,n] :: Divide set into n clusters using indices.

set set (list)

return clusterd index set (list of list)

[Example 1] LabeledFindClusters[{1, 2, 3, 8, 9, 10}, 2] {{1, 2, 3}, {4, 5, 6}}

[Example 2] LabeledFindClusters[{1, 8, 2, 9, 3, 10}, 2] {{1, 3, 5}, {2, 4, 6}}

#### 2.1.4 DirectedtoUndirected

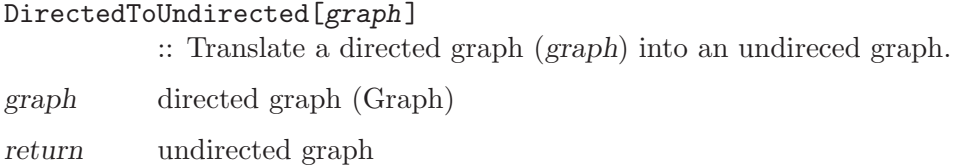

```
[Example]
ToOrderedPairs[
DirectedToUndirected[FromOrderedPairs[{{1, 2}, {2, 3}}]]]
{{2, 1}, {3, 2}, {1, 2}, {2, 3}}
```
## 2.1.5 DelaunayEdges

DelaunayEdges[pl]

:: list of edges which construct a Delaunay triangulation of given points pl

pl list of points

return list of edges which construct a Delaunay triangulation of given points pl

[Example] DelaunayEdges[Vertices[Cycle[5]]] {{1, 2}, {1, 3}, {1, 5}, {2, 3}, {3, 4}, {3, 5}, {4, 5}}

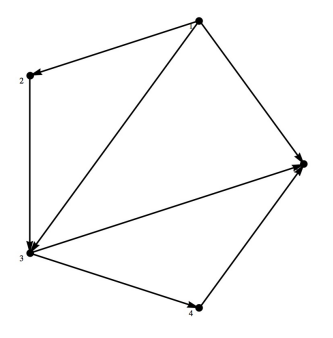

## 2.1.6 DelaunayGraph

DelaunayGraph[pl]

:: construct a graph using Delaunay triangulation of given points pl

pl list of points

return graph using Delaunay triangulation of given points pl

<span id="page-7-0"></span>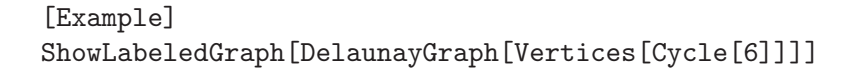

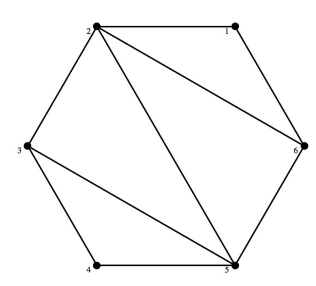

## 2.1.7 CreateGraph

CreateGraph[vl,el]

:: constract a graph using a list of coordinate of vertices vl and edges el

vl list of coordinate of vertices

el list of connected edges (pairs of vertices)

return graph

[Example]

ShowLabeledGraph[CreateGraph[Vertices[Cycle[5]], Edges[Cycle[5]]]]

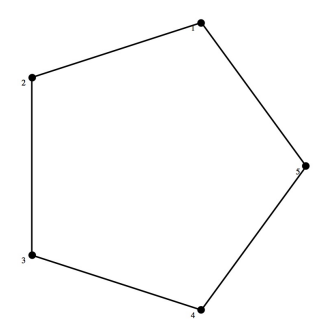

#### 2.1.8 NVertices

NVertices[n]

:: list of n random coordinates

n number of coordinates

return list of n random coordinates

```
[Example]
NVertices[5]
{{0.702154, 0.314688}, {0.214506, -0.316029}, {0.121768, -0.0316586},
{-0.0175943, -0.198242}, {0.144589, 0.577006}}
```
#### <span id="page-8-0"></span>2.1.9 SetVertices

```
SetVertices[g, v]
```
 $\therefore$ : Force to be coordinates of vertices v in a graph g

g graph

v list of coordinates of vertices

return graph

[Example] ShowLabeledGraph[SetVertices[Cycle[5], {{0, 0}, {1, 0}, {2, 0}, {2, 1}, {0, 1}}]]

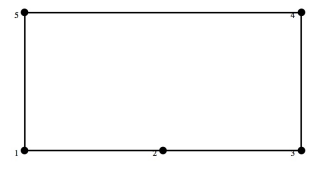

## 2.1.10 NRandomGraph

NRandomGraph[n,p]

:: Construct a \$varn vertex graph adding random edges with a proberbility p.

n number of vertices

p existing proberbility of edges

return \$varn vertex graph adding random edges with a proberbility p.

[Example] ShowLabeledGraph[NRandomGraph[20, 0.5]]

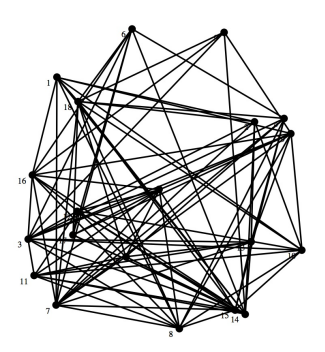

2.1.11 CycleVertices

CycleVertices[n,s]

 $\therefore$  list of coordinates of *n* vertices rotated *s* radian.

<span id="page-9-0"></span>n number of coordinates

s rotation (radian)

return list of coordinates of n vertices rotated s radian.

$$
(\cos\left(\frac{2k\pi}{n} + s\right), \sin\left(\frac{2k\pi}{n} + s\right)) \quad (k = 1, \dots, n)
$$

```
[Example]
CycleVertices[4, Pi/2]
{{-1, 0}, {0, -1}, {1, 0}, {0, 1}}
```
## 2.1.12 CycledGraph

```
CycledGraph[n,s]
```
:: Cycle graph which vertices are roted s radian

n number of vertices

s rotation (radian)

return graph

[Example] ShowLabeledGraph[Cycle[5]]

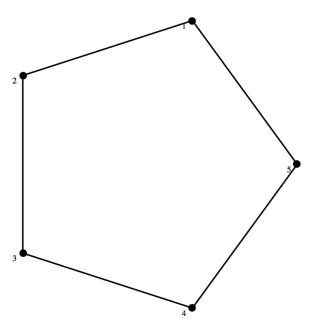

ShowLabeledGraph[CycledGraph[5, 2 Pi/5]]

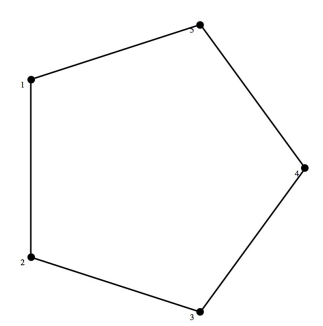

## <span id="page-10-0"></span>2.2 Normalized Cut

#### 2.2.1 DS

 $DS[s,g]$  :: Set of edges between a vertex set s and its complement.

s a subset of the vertex set of a graph g

g a graph

return set of edges between s and the complement of s

```
[Example]
DS[{1,2},Cycle[4]]
\{\{2,3\},\{1,4\}\}\
```
#### 2.2.2 FDS

 $FDS[s,g]$  :: Transition probability between a vertex set s and its complement.

```
s a subset of the vertex set of a graph g
```

```
g a graph
```

```
return Transition probability between s and the complement of s
     [Example 1]
```

```
FDS[{1,2},Cycle[4]]
1/4
```

```
[Example 2]
FDS[{1,2},CompleteGraph[4]]
1/3
```
#### 2.2.3 WnCut

```
WnCut[s,g]
          :: Normalized cut value of a vertex set s of a graph g.
s a subset of the vertex set of a graph g
g a graph
return Normalized cut value of a vertex set s of a graph g.
     [Example 1]
     WnCut[{1,2},Cycle[4]]
     1
     [Example 2]
     WnCut[{1,2},CompleteGraph[4]]
     4/3
```
# 2.2.4 FindMinimumWnCut

```
FindMinimumWnCut[g]
```
:: Find a vertex set which minimize normalized cut values.

<span id="page-11-0"></span>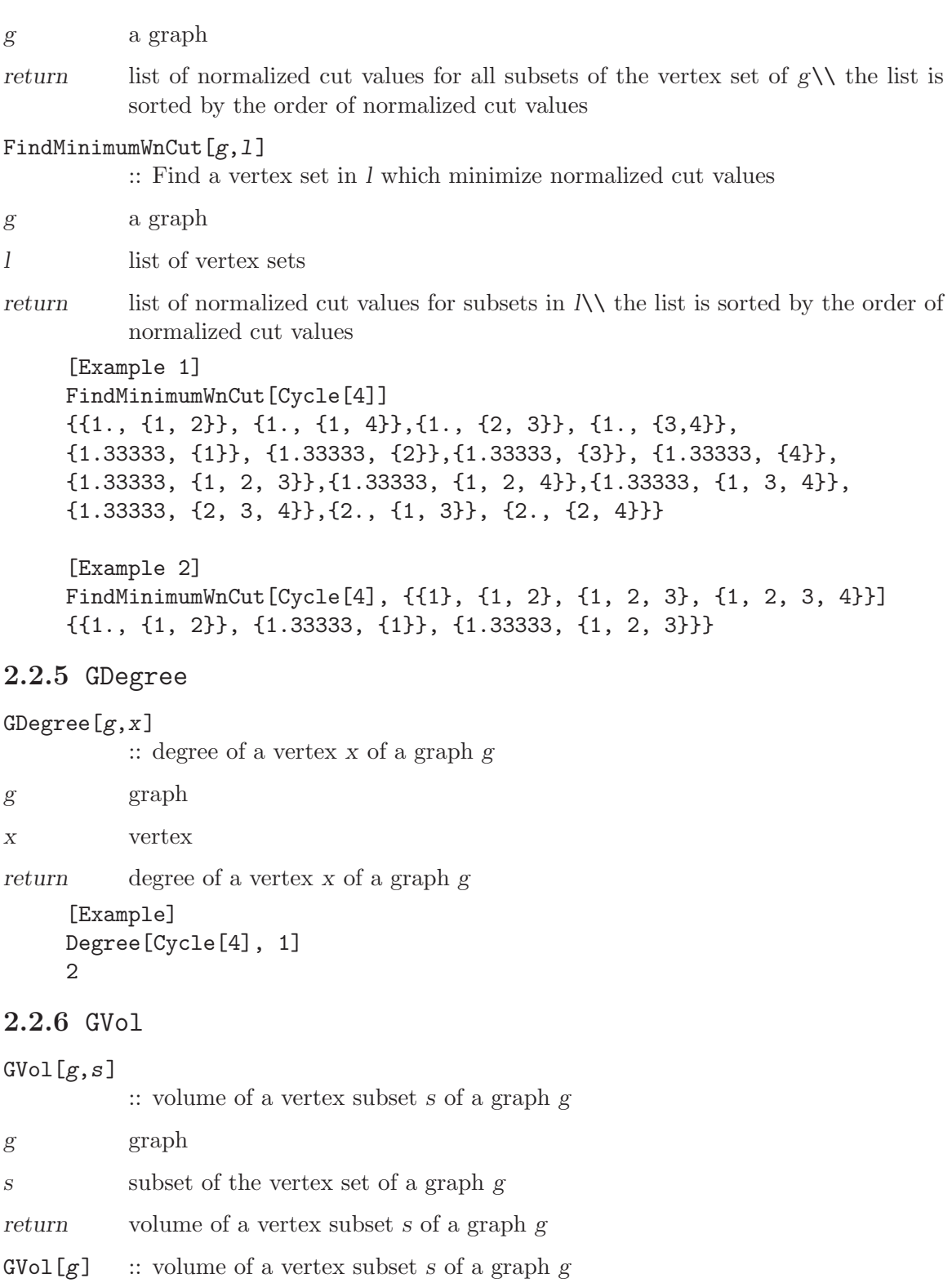

 $g$  graph

return  $\qquad \quad$  volume of the all vertex subset of a graph  $g$ 

```
[Example 1]
GVol[Cycle[4], 1, 2]
4
[Example 2]
GVol[Cycle[4]]
8
```
## 2.2.7 HG

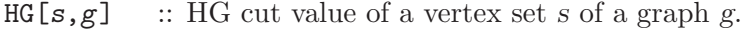

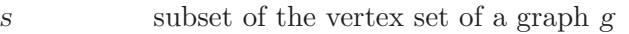

g graph

return HG cut value of a vertex set s of a graph g.

```
[Example 1]
HG[{1,2},Cycle[4]]
1/2
```

```
[Example 2]
HG[{1,2},CompleteGraph[4]]
2/3
```
#### 2.2.8 FindMinimumHG

#### FindMinimumHG[g]

:: Find a vertex set which minimize HG cut values.

g graph

return list of HG cut values for all subsets of the vertex set of  $g\setminus\$  the list is sorted by the order of normalized cut values

```
[Example]
```

```
FindMinimumHG[Cycle[4]]
{{0.5, {1, 2}}, {0.5, {1, 4}}, {0.5, {2, 3}},
{0.5, {3, 4}}, {1., {1}}, {1., {2}}, {1., {3}},
{1., {4}}, {1., {1, 3}}, {1., {2, 4}}, {1., {1, 2, 3}},
{1., {1, 2, 4}}, {1., {1, 3, 4}}, {1., {2, 3, 4}}}
```
#### 2.2.9 Ncut

```
Ncut[s,g]:: Normalized cut value of a vertex set s of a graph g.
s subset of the vertex set of a graph g
g graph
return Normalized cut value of a vertex set s of a graph g.
     [Example]
     Ncut[{1},Cycle[4]]
     4/3
```
#### <span id="page-13-0"></span>2.2.10 FindMinimumNcut

#### FindMinimumNcut[g]

:: Find a vertex set which minimize HG cut values.

g graph

return list of normalized cut values for all subsets of the vertex set of  $g\setminus\$  the list is sorted by the order of normalized cut values

[Example] FindMinimumNcut[Cycle[4]] {{1., {1, 2}}, {1., {1, 4}}, {1., {2, 3}}, {1., {3, 4}}, {1.33333, {1}}, {1.33333, {2}}, {1.33333, {3}}, {1.33333, {4}}, {1.33333, {1, 2, 3}}, {1.33333, {1, 2, 4}}, {1.33333, {1, 3, 4}}, {1.33333, {2, 3, 4}}, {2., {1, 3}}, {2., {2, 4}}}

# 2.3 Matrix Operations

#### 2.3.1 TruncateMatrix

```
TruncateMatrix[m,n]
```
:: Force to be zero row vectors except the row n in a matrix m

m matrix

n row number

return Force to be zero row vectors except the row n in a matrix m

[Example] TruncateMatrix[{{1, 2, 3}, {4, 5, 6}, {7, 8, 9}}, 2] {{0, 0, 0}, {4, 5, 6}, {0, 0, 0}}

#### 2.3.2 TruncateUptoMatrix

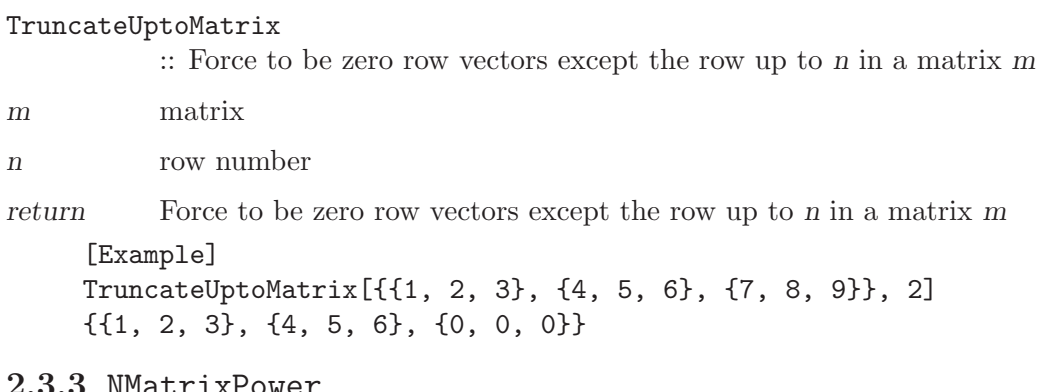

#### 2.3.3 NMatrixPower

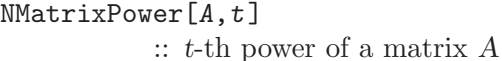

- A matrix
- t real number

<span id="page-14-0"></span>return  $t$ -th power of a matrix  $A$ 

It is computed using Typer expansion. [Example] NMatrixPower[{{1, -1}, {1, 1}}, 3]

 ${(-2., -2.)}, {2., -2.}$ 

#### 2.3.4 MatrixT

MatrixTA.tl

:: t-th power of a matrix A

A matrix

t real number

return t-th power of a matrix A

It is computed using the diagonalization of a matrix.

[Example] MatrixT[{{1, -1}, {1, 1}}, 3]  ${(-2., -2.}, {2., -2.}$ 

#### 2.3.5 Reordering

Reordering[S,T]

 $\therefore$ : Arrange the row vectors of T to maximize inner products to the corresponding row vectors of S

#### S, T matrices

return arranged matrix

#### 2.3.6 TransposeReordering

#### TransposeReordering[S,T]

 $\therefore$ : Arrange the row vectors of T to maximize inner products to the corresponding row vectors of S

S, T matrices

return arranged matrix

## 2.4 Show Graphs

#### 2.4.1 ColoringVertex

ColoringVertex[l]

:: Create an option formula for coloring vertices

l clustered list

return an option formula for coloring vertices

[Example] ColoringVertex[{{1, 2, 3}, {4, 5}}] {{1, 2, 3, VertexColor -> RGBColor[1, 0, 0]},  ${4, 5, VertexColor \rightarrow RGBColor[0, 0, 1]}$ 

#### <span id="page-15-0"></span>2.4.2 Coloring

Coloring[g]

:: Coloring vertices of a graph g

g graph

return colored graph

```
[Example]
ShowGraph[Coloring[Cycle[4]]]
```
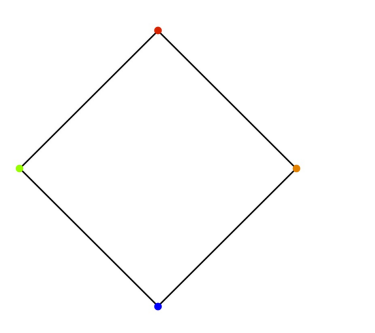

## 2.4.3 ClusterNumber

```
ClusterNumber[n,cl]
```
:: rerutn the position number of the cluster which includes \varn

n element

cl cluster list

return the position number of the cluster which includes \varn

```
[Example]
ClusterNumber[3, 1, 2, 3, 4, 5, 6]
2
```
## 2.4.4 ShowColoredGraphs

ShowColoredGraphs[gl,cl]

:: Show colored graphs in gl using a list cl

gl list of graphs

cl clustered numbers

return Show colored graphs in gl using a list cl

If a graph is in n-th cluster then it is colored by n-th color. The color list is (Red, Green, Orange, Cyan, Purple, Black).

```
[Example]
ShowColoredGraphs[Table[Cycle[3], {5}], {{1, 3, 5}, {2, 4}}]
```
<span id="page-16-0"></span>

## 2.4.5 ColoringSubset

#### ColoringSubset[g,a]

:: Coloring vertices in a subset a of the vertex set of a graph g.

g graph

a subset of the vertex set of a graph g

return Colored graph

#### [Example]

ShowLabeledGraph[ColoringSubset[Cycle[6], {1, 2}]]

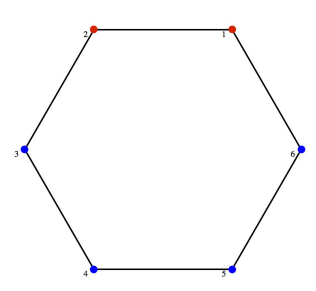

# 2.5 Random Walks

#### 2.5.1 NaturalRandomWalkMatrix

```
NaturalRandomWalkMatrix[g]
          :: Natural random walk matrix of a graph g
          graph
return natural random walk matrix of a graph g
     [Example]
     NaturalRandomWalkMatrix[Cycle[5]]
     {{0, 1/2, 0, 0, 1/2}, {1/2, 0, 1/2, 0, 0}, {0, 1/2, 0, 1/2, 0},
     {0, 0, 1/2, 0, 1/2}, {1/2, 0, 0, 1/2, 0}}
```
#### <span id="page-17-0"></span>2.5.2 MyStationaryDistribution

#### MyStationaryDistribution[g]

:: Stationary distribution of the natural random walk of a graph g

g graph

return stationary distribution of the natural random walk of a graph g

```
[Example]
MyStationaryDistribution[Path[5]]
{1/8, 1/4, 1/4, 1/4, 1/8}
```
#### 2.5.3 FS

 $FS[s,g]$  :: Sum of stationary ditribution probabilities for a subset g

```
s subset of the vertex set of a graph g
```
g argtype

return sum of stationary ditribution probabilities for a subset g

```
[Example]
FS[1, 2, Path[5]]
3/8
```
# 2.6 Spectral Clustering

#### 2.6.1 FirstEigenVector

```
FirstEigenVector[M]
```
:: The first eigen vector of a matrix m.

#### M matrix

return The first eigen vector of a matrix m.

#### 2.6.2 SecondSmallEigenVector

#### SecondSmallEigenVector[M]

:: The second smallest eigen vector of a matrix m.

```
M matrix
```
return The second smallest eigen vector of a matrix m.

#### 2.6.3 ThirdSmallEigenVector

#### ThirdSmallEigenVector[M]

:: The third smallest eigen vector of a matrix m.

M matrix

return The third smallest eigen vector of a matrix m.

#### <span id="page-18-0"></span>2.6.4 UndirectedLaplacian

#### UndirectedLaplacian $[g]$

:: Laplacian matrix of the adjacency matrix of a graph g

g graph

return Laplacian matrix of the adjacency matrix of a graph g

[Example]

UndirectedLaplacian[Path[3]]

```
{{1, -(1/Sqrt[2]), 0}, {-(1/Sqrt[2]), 1, -(1/Sqrt[2])}, {0, -(1/Sqrt[2]), 1}}
```
#### 2.6.5 NormalClustering

NormalClustering[g,n]

:: Clustering using a build in Mahtematica function.

#### g graph

return Clustered colored graph using a build in Mahtematica function.

[Example]

ShowLabeledGraph[NormalClustering[Path[10], 3]]

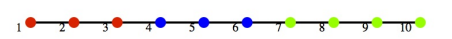

#### 2.6.6 UndirectedSpectralVector

#### UndirectedSpectralVector[g]

:: A second eigenvector of the Laplacian matrix of a graph g.

g graph

return A second eigenvector of the Laplacian matrix of a graph g.

#### 2.6.7 UndirectedSpectralClustering

#### UndirectedSpectralClustering $[g,n]$

:: Spectoral clustering of a graph g

g graph

n number of clusters

return colored graph clustered by spectral clustering method.

<span id="page-19-0"></span>[Example] ShowLabeledGraph[UndirectedSpectralClustering[ExactRandomGraph[10, 15], 2]]

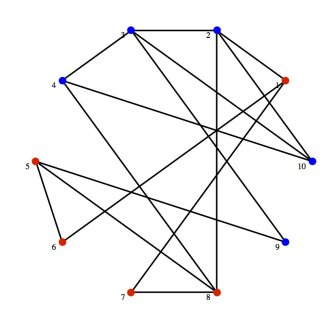

#### 2.6.8 UndirectedSpectralVector2

#### UndirectedSpectralVector2[g]

:: A pair of a second eigen vector and a third eigen vector of the Laplacian matrix of a graph g.

#### g graph

return pair of a second eigen vector and a third eigen vector of the Laplacian matrix of a graph g

## 2.6.9 UndirectedSpectralClustering2

#### UndirectedSpectralClustering2

- :: Spectoral clustering of a graph g
- g graph

return spectoral clustering of a graph g

This method use a second and third eigen vectors of the Lapalacian matrix of a graph g.

g = ExactRandomGraph[10, 15]; {ShowLabeledGraph[UndirectedSpectralClustering[g, 3]], ShowLabeledGraph[UndirectedSpectralClustering2[g, 3]]}

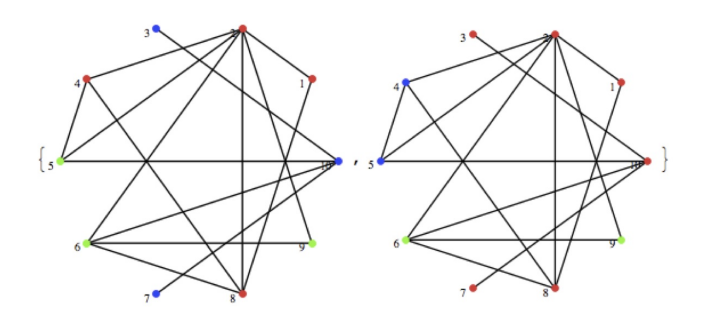

#### <span id="page-20-0"></span>2.6.10 UndirectedSpectralClusteringPlus

#### UndirectedSpectralClusteringPlus[g]

:: Spectoral clustering of a graph g

g graph

return return value

This method use a sorted second eigen vector of the Lapalacian matrix of a graph g.

#### 2.6.11 UndirectedSpectralClusteringSign

```
UndirectedSpectralClusteringSign[g]
```
:: Spectoral clustering of a graph g

g graph

return return value

This method use a sign of a second eigen vector of the Lapalacian matrix of a graph g.

[Example]

```
g = ExactRandomGraph[10, 15];
```

```
{ShowLabeledGraph[UndirectedSpectralClusteringPlus[g]],
ShowLabeledGraph[UndirectedSpectralClusteringSign[g]]}
```
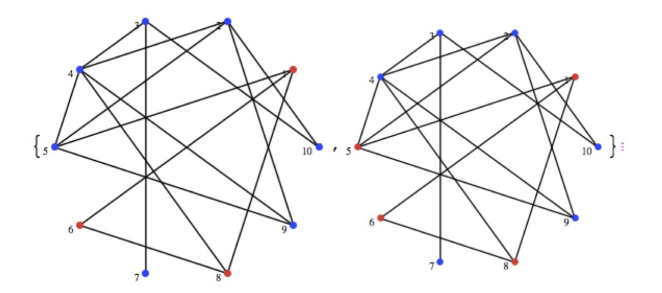

#### 2.6.12 PCA3Clustering

#### PCA3Clustering[m,n]

:: Clustering data m to n clusters using PCA methods

m data vectors

n number of clusters

return Clustering data m to n clusters using PCA methods

```
[Example]
```

```
gv = Table[RandomInteger[5], RandomInteger[5], 10]
{{5, 3}, {2, 5}, {0, 1}, {2, 0}, {0, 4},
{1, 1}, {3, 2}, {4, 4}, {3, 2}, {1, 3}}
```
ShowLabeledGraph[SetGraphOptions[CreateGraph[gv, {}],

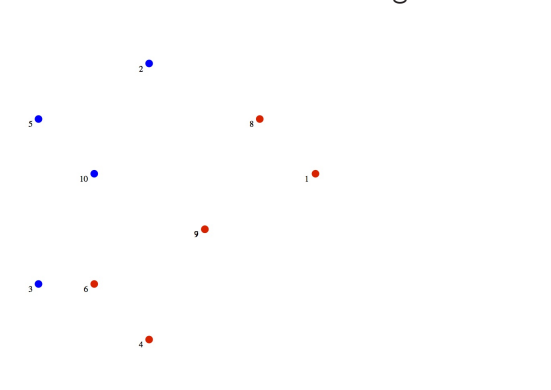

ColoringVertex[PCA3Clustering[gv, 2]]]]

# <span id="page-22-0"></span>3 Special Graphs

# 3.1 Roach Graph and Weighted Path

## 3.1.1 RoachGraph

 $RoachGraph[n,k]$  $\therefore$  Roach type Graph with size *n* and *k* 

n, k size

return Roach type graph

[Example] ShowLabeledGraph[RoachGraph[3, 2]]

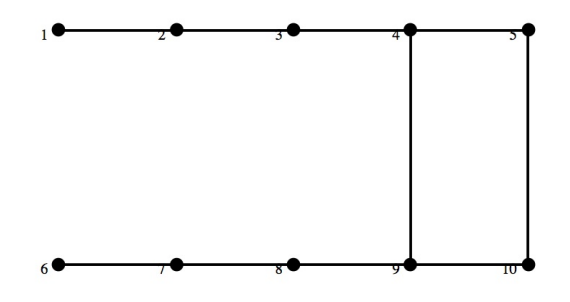

## 3.1.2 WeightedNormalizedLaplacian

WeightedNormalizedLaplacian[M]

:: Weighted Laplacian matrix of a weighted adjacency matrix.

M weighted adjacency matrix of a graph

return Weighted Laplacian matrix of a weighted adjacency matrix.

#### 3.1.3 WeightedPath

 $WeightedPath[n,k]$ 

:: Weighted adjacency matrix of a path which have n+k vertices and n vertices have weight 2 and k vertices have weight 1.

n, k size

return weighted adjacency matrix of a path

ShowLabeledGraph[FromAdjacencyMatrix[WeightedPath[3, 2]]]

<span id="page-23-0"></span>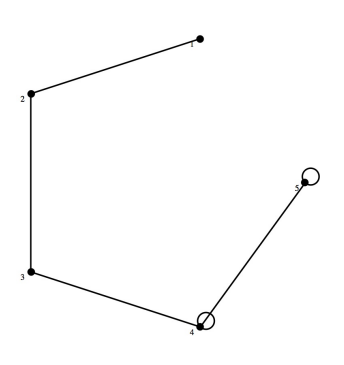

## 3.1.4 WeightedPathUnion

#### WeightedPathUnion[n,k]

- :: Disjoint union graph of  $\mathrm{Path}[n]$  and  $\mathrm{Path}[k]$
- n, k size

return disjoint union graph of  $\text{Path}[n]$  and  $\text{Path}[k]$ 

#### [Example]

ShowLabeledGraph[FromAdjacencyMatrix[WeightedPathUnion[3, 2]]]

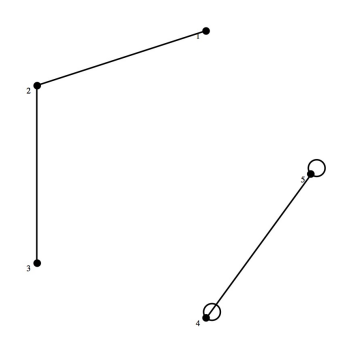

# 3.2 Lollipop, Tree, Tree cross Path

## 3.2.1 LPG

 $LPG[n,m]$  :: Lollipop graph with size *n* and *m*.

n, m size

return Lollipop graph with size n and m. [Example] ShowLabeledGraph[LPG[5, 3]]

<span id="page-24-0"></span>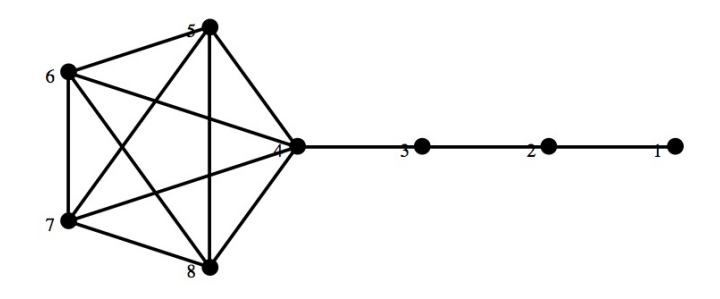

## 3.2.2 LPG2

## $LPG2[n,m]$

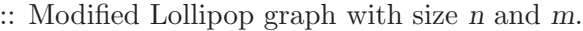

n, m size

return Modified Lollipop graph with size n and m.

[Example] ShowLabeledGraph[LPG2[5, 3]]

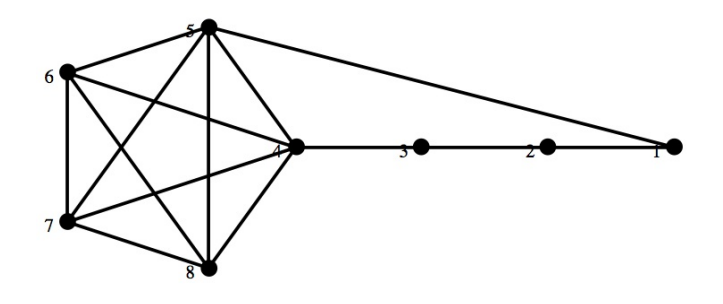

3.2.3 DTG

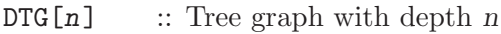

 $\hbox{$n$}\phantom{$  n depth

return Tree graph with depth n [Example] DTG[5]

<span id="page-25-0"></span>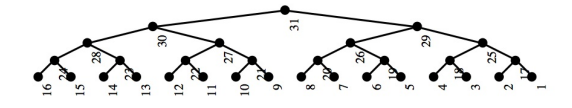

## 3.2.4 DTG2

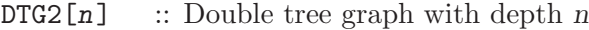

 $\hbox{$n$}\qquad \quad \ \ \text{depth}$ 

return Double tree graph with depth n [Example] DTG2[5]

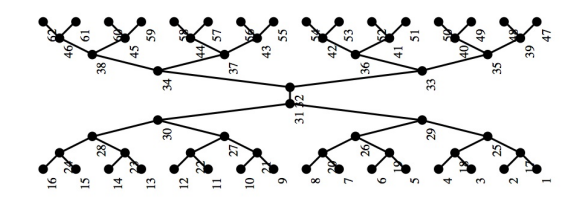

#### 3.2.5 DTCPG

# $DTCPG[n,k]$

:: Tree (depth n) cross Path (length k) Graph n depth of tree k length of path return Tree (depth  $n$ ) cross Path (length  $k$ ) Graph [Example]

DTCPG[3,5]

<span id="page-26-0"></span>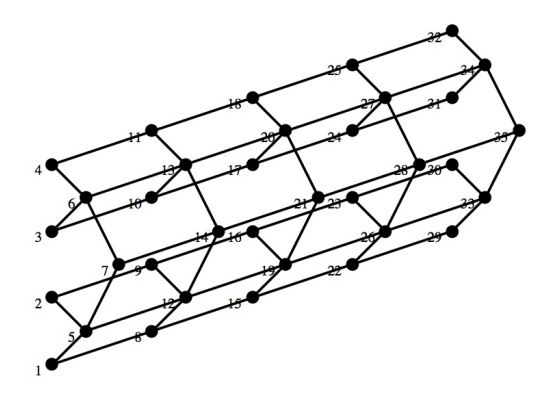

# 3.2.6 DTCPG2

 $DTCPG2[n,k]$ 

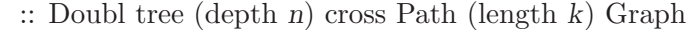

 $\,$   $\,$   $\,$   $\,$   $\,$   $\,$   $\,$  depth of double tree  $\,$ 

k length of path

return Double tree (depth  $n$ ) cross Path (length  $k$ ) Graph [Example] DTCPG2[3,2]

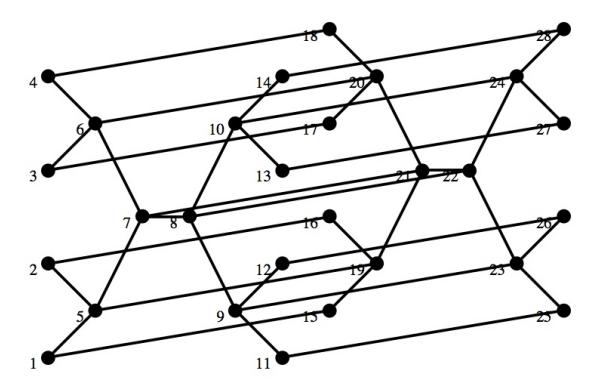

# <span id="page-27-0"></span>Index

# C

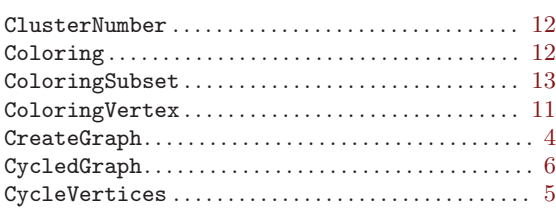

# D

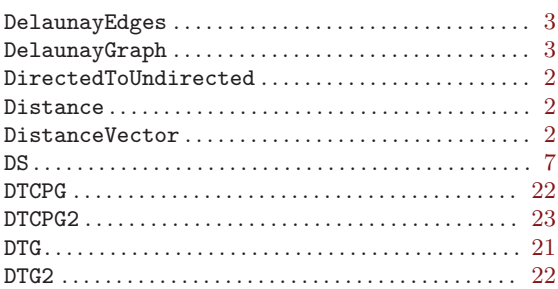

# F

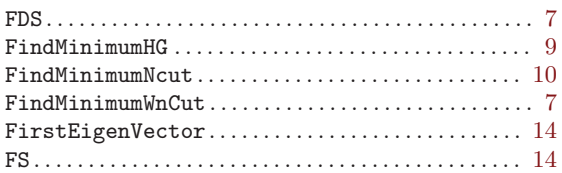

# G

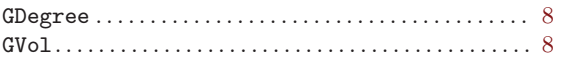

# $\mathbf{H}$ <br> $_{\text{HG}}$ .

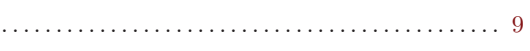

# L

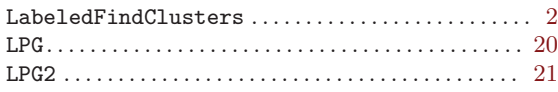

# M

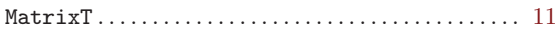

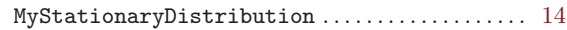

# N

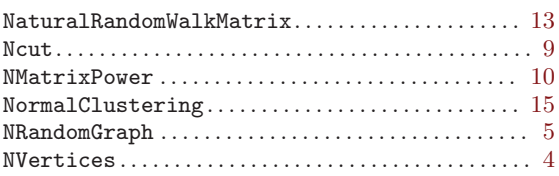

# P

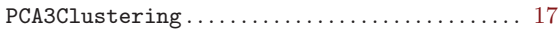

# R

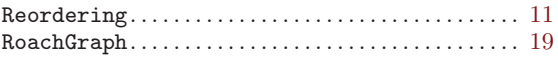

# S

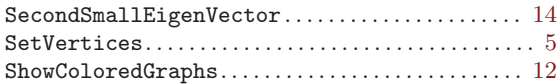

# T

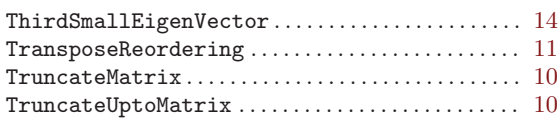

# $\mathbf U$

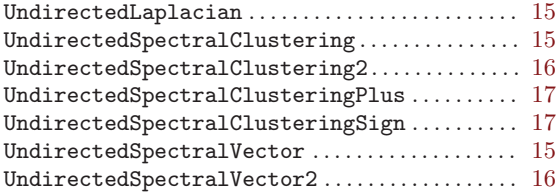

# W

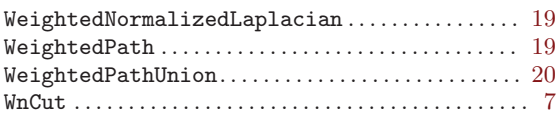